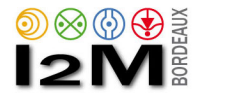

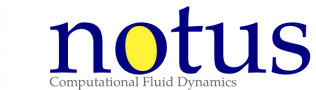

# CFD code Notus (0.2.0) : environment, architecture, verification and validation, performances

### Stéphane Glockner, Mathieu Coquerelle, Antoine Lemoine, Joris Picot

I2M Universite de Bordeaux, Bordeaux-INP, CNRS UMR 52 95 ´

glockner@bordeaux-inp.fr, https://notus-cfd.org

## September 11th 2017

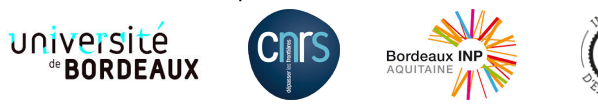

<span id="page-0-0"></span>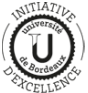

## **Contents**

- **1** Notus code
- <sup>2</sup> User interface
- <sup>3</sup> Development environment
- <sup>4</sup> Installation, compilation
- **6** Architecture, some development keys
- **6** Documentation
- **7** Third party libraries: solvers and IO
- 8 Notus Verification & Validation tools
- **9** Notus Porting & Performance tools

# What is (not) Notus

#### Open-source project started from scratch in 2015 (CeCILL Licence)

- Modelisation and simulation of **incompressible fluid flows**
- **Massively parallel**
- 2D/3D Finite Volume methods on staggered grids  $\bullet$
- $\bullet$ **Multiphysics**

### Intended users

- **Mechanical community**: easy to use and adapt, proven state-of-the-art numerical methods
- $\bullet$ **Mathematical community**: develop new numerical schemes, fast and efficient framework for comparative and qualitative tests
- **Industrials, students**

#### What is not Notus

A concurrent of, a commercial tool, a click button code

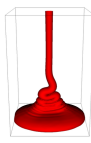

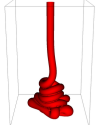

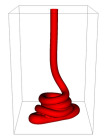

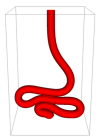

### **Objectives**

#### **Rationalize research efforts**

- Benchmark methods on identified physical test cases  $\bullet$
- Numerical toolbox  $\bullet$
- **•** Towards numerical experiments

#### Means

- Take advantage of synergies between Research / Teaching / Industry / HPC
- A clear development environment
- **Mask parallelism** complexities for easy programming  $\bullet$
- **Porting** on GENCI, PRACE, mesocentres  $\bullet$
- A thoroughly **validated and documented code**  $\bullet$
- $O$  Non-regression approach

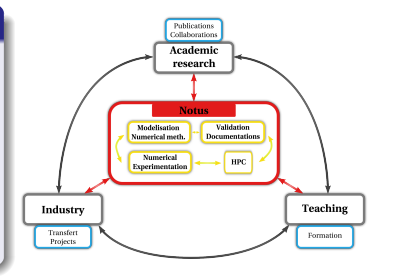

## Research guidelines for next years

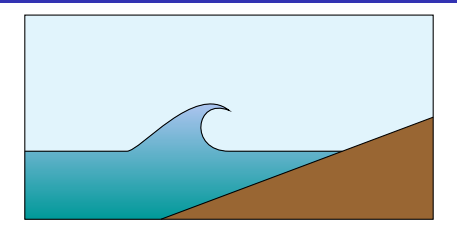

#### **Interfaces**

- Fluid / fluid interfaces (advection, surface tension)
- $\bullet$ Fluid / solid boundaries (with or wihtout wetting)
- Fluid / porous media interface ۰
- Fluid / solid phase change

#### 2nd order "everywhere" ? Efficiency ?

- 2nd order advection scheme, one-fluid model?
- 2nd order immersed boundaries, but scalable ?  $\bullet$
- 2nd order interface reconstruction, even if immersed boundaries ?  $\bullet$
- $\bullet$ 2nd order interface reconstruction, and curvature ?

 $\bullet$ ...

## Notus: models

#### Domain

- **2D/3D Cartesian, axisymmetric**
- 2nd order immersed boundary

#### Incompressible Navier-Stokes equations

- $\bullet$ Buoyancy force (Boussinesq approximation)
- Surface tension force (CSF model)

#### Energy equation

**.** liquid/solid phase change

#### Multiphase immiscible flows

 $\bullet$  N advected phases

### Species transport equations

• N passive scalars

#### **Turbulence**

Large Eddy Simulation model (mixed scale)

## Notus: numerical methods

### **Discretisation**

- 2D/3D Cartesian Finite Volume on staggered grids, automatic partitioning
- Time discretisation: implicit, up to 2nd order  $\bullet$
- 0 Spatial discretisation: up to 2nd order implicit schemes (advection and diffusion)
- Spatial discretisation: 3rd / 5th order WENO schemes (advection) 0
- 2nd order immersed boundary method 0

#### Navier-Stokes

- Velocity/pressure coupling: time splitting methods (Goda, Timmermans)
- 2nd order open and traction boundary condition
- $\bullet$ Surface tension: Closest-Point method to compute curvature ( $\rightarrow$  Level-set only)
- Wetting: macroscopic/microscopic approach

### Fluid / fluid interface representation and transport

- Volume-of-Fluid method / PLIC
- Moment-of-Fluid method 2D / 3D
- Level-set / WENO
- $MOF + LPVAL}$

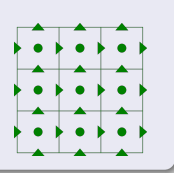

## User Interface

### **Concept**

- ASCII *.nts* files
- Self-explanatory keywords, precise grammar
- Efficient parser that supports:  $\bullet$ 
	- **•** variable declaration
	- formula
	- 'include'
	- if condition and loop

## **Organisation**

- **•** Physical fluid properties data base
- One *.nts* file per test case
	- $\bullet$  domain $\{\}$
	- $\bullet$  mesh $\{\}$
	- modelisation{}
	- numerical\_methods{}
	- post\_processing{}

## User Interface

```
include std "physical properties.nts";
system {measure_cpu_time;}
domain {
   spatial dimension 2;
   corner_1_coordinates (0.0, 0.0);
   corner_2_coordinates (1.0, 2.0);
}
grid {
   grid_type regular;
   number_of_cells (32, 32);
}
modeling {
   fluids {fluid "one";}
   equations {
     energy {
       boundary condition {
         left dirichlet 0.0;
         right dirichlet 1.0;
         top neumann 0.0;
         bottom neumann 0.0;
        }
       source_term {constant -2.0;}
       disable advection term;
       disable temporal term;
     }
   }
}
numerical parameters {
   time iterations 1;
   energy {
     solver mumps metis;
   }
}
post processing {
   output.library adios;
   output frequency 1;
   output fields temperature;
}
```
## **Contents**

- **1** Notus code
- <sup>2</sup> User interface
- <sup>3</sup> Development environment
- <sup>4</sup> Installation, compilation
- **6** Architecture, some development keys
- **6** Documentation
- **7** Third party libraries: solvers and IO
- 8 Notus Verification & Validation tools
- **9** Notus Porting & Performance tools

## Development environment

#### Development framework

#### **C** Fortran 2008

- Allocatable arrays, structured and derived type
- Module-oriented programming (private or public internal subprograms)
- **O** Optional arguments & intent attribute
- **Generic subroutine**
- **O** Preprocessor
- **Interoperability with C (binding)**
- MPI parallel coding library
- $\bullet$ Git distributed version control system
- **•** CMake cross-platform build system
- $\bullet$ Doxygen documentation generator from source code
- $Q$  Linux

### Compilers and MPI libraries

- GNU compilers  $(> 5.2)$  and Open MPI (2.10)
- $\bullet$  Intel compilers ( $> 14$ ) and SGI MPT (2.11) and BullxMPI (1.2.8.3)
- IBM XL compilers (14.1) and MPI libraries (2.21.1)

#### **Supercomputers**

- **O** Curie at TGCC
- **O** Occigen at CINES
- **•** Turing at IDRIS
- Condor at I2M

## Development environment - Git

## About Git VCS

- $\bullet$  Records changes to a file(s) over time
- Allows to revert files back to a previous state
- $\bullet$ Reverts the entire project back to a previous state

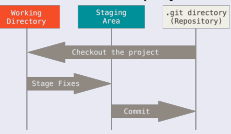

- Compares changes over time  $\bullet$
- See who last modified something  $\bullet$
- Recovers lost files  $\bullet$
- **•** Fully mirrors the repository

#### Notus Git repository server

https://git.notus-cfd.org git clone https://git.notus-cfd.org/notus/notus.git notus

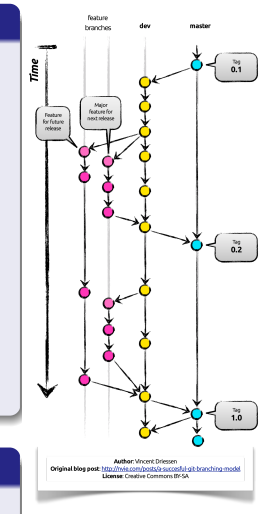

#### Third party libraries

- $\bullet \rightarrow$  ADIOS (MXML), HYPRE, MUMPS (METIS, Scalapack), LIS
- $\bullet$  BLAS & LAPACK  $\rightarrow$  system
- Simplify the installations of these libraries
- **B** Be sure of the version installed
- **Git repository with tarballs**

git clone https://git.notus-cfd.orgnotus/notus third party.git notus third part

● Installation script (default in \$HOME/usr)

```
./build notus third party lib.sh -a
```
Options:

Compiler name: --cc --fc ...

MPI wrapper name: --mpicc --mpifc ...

Install librarie separatly: --adios --hypre ...

Download a new version and install it: --hypre-version 2.12.0 ...

Change installation directory: --install-dir

#### Open-source software for managing build process

- **•** Compiler independant
- Supports directory hierarchies
- Automatically generates file dependencies
- Supports library dependencies
- Builds a directory tree outside the source tree

#### CMake and Notus

- CMakeLists.txt done for several development environnement: *GNU, Intel, etc.*
- **•** Find third party libraries
- Build scripts available for specific computers: *linux workstation, condor, occigen, avakas, curie, etc.*  $\bullet$
- MPI (only) release or debug (default) builds

```
$ ./build notus curie.sh -h
Usage: buildcmakecondor.sh [OPTIONS]
-c clean the build directory
-s sequential build (default: MPI)
-r release build (default: debug)
-m use MUMPS solver (default: false)
-l use LIS solvers (default: false)
-j NUMBER number of compilation jobs (default: 1)
-h print usage
```
**•** Easily adaptable

# Development environment - Architecture

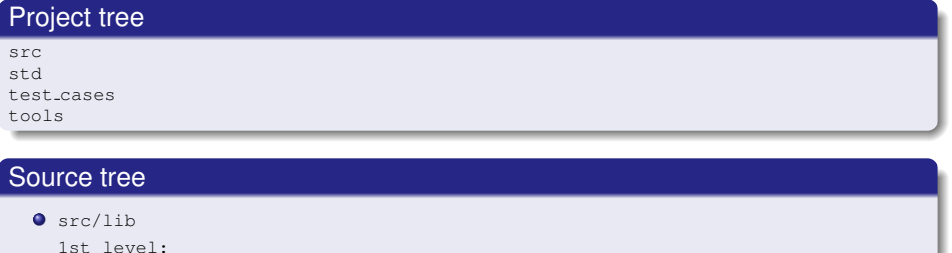

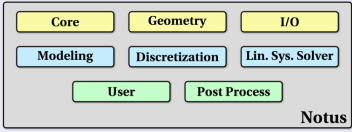

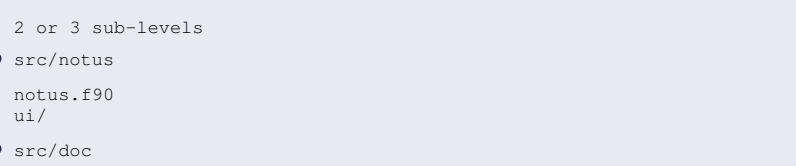

ο

## Naming

- **Hundreds of variables** 
	- self explanatory variable names (*velocity, pressure, temperature, ...*)
	- as few abbreviations as possible

#### **O** Prefix

- module begins with *mod*
- scalar variable module with *variables*
- **•** field array module with *fields*
- new derived types with *type* ex: *struct face field velocity%u %v*
- scalar names associated to an equation suffixed (*navier time step*, etc.)
- Explicit routine name

```
solve navier
compute mean velocity
add div diffusive flux to matrix
```
 $\bullet \rightarrow$  nearly "guessable" variables  $\rightarrow$  Auto-documentation  $\rightarrow$  Use "git grep" to locate variables, routines, etc.

## Some development keys - Masking parallelism

## Numerical domain and process ghost cells

- **•** The global domain is partitioned subdomain
- Addition of a few layers of cells surrounding the local domain: *nx*.*ny*.*nz* cells

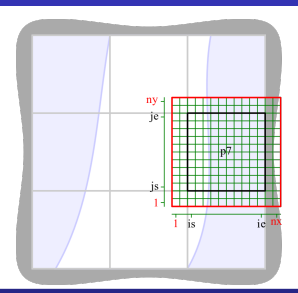

#### MPI generic routines to exchange data

- 2D/3D, whatever overlapping zone size
- **O** Integer, double
- Cell array, or vector defined on staggered grid  $\bullet$

call mpi\_exchange(pressure) call mpi\_exchange(velocity)

### Global reduction routines

- encapsulate MPI ones
- **Q** generic routines for min, max of local arrays, sum of scalars

#### **Concept**

- Void routine by default
- **O** Uncomment, modify, compile
- Specific initial condition
- Variable boundary conditions
- **Source terms**
- $\bullet$ Computation of physical properties
- **O** Schemes
- $\bullet \rightarrow$  User directory
- $\bullet \rightarrow$  Avoid a user to known very well the code

## **Example**

```
do k=1,nz
    do j=1,ny
        energy_boundary_type%left(j,k)=cell_boundary_type_dirichlet
        temperature boundary value%left(i,k)=...enddo
enddo
```
## Documentation - Doxygen

#### For writing software reference documentation

- **O** Documentation is written within the code
- Open-source, generates html, pdf, latex files

#### Doxygen and Notus

- https://doc.notus-cfd.org
- Upper level doc: installation, git, architecture, howtos, etc. (markdown format)
- One documentation group per src/lib subdirectories (physics, numerical methods, io, etc.)

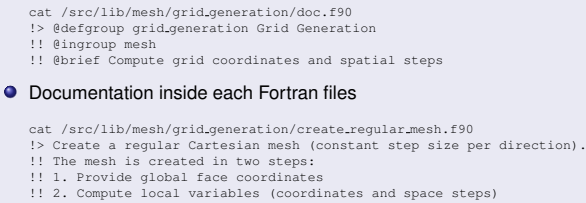

- !! The second step is automated in complete\_mesh\_structure
- !! Require the number of points per directions
- !! ingroup grid\_generation

```
subroutine create regular mesh()
```

```
...
```
#### Notus

- Table of contents Project description Models and equations
- Verification and Validation
- User types
- v Notus quides
	- $\blacktriangleright$  Installation quide
- $\triangleright$  User quide
- $\triangleright$  Developer quide
- $\overline{v}$  Howtos
	- $\triangleright$  Development environment
	- $\triangleright$  Notus development
- v Developer corner
	- $\triangleright$  Core engine
	- $\triangleright$  Discretization of PDF
- $\triangleright$  Geometry
- $\triangleright$  I/O
- $\triangleright$  Modeling
- $\triangleright$  Post processing
- $\triangleright$  Linear system solvers
- $\triangleright$  User routines
- $\triangleright$  Notus
- > Verification and Validation test cases
- $\triangleright$  Complete Fortran code
	- Glossary
	- Credits

## **Contents**

Notus code

#### User interface

- Development environment
- Installation, compilation
- Architecture, some development keys
- Documentation
- Third party libraries: solvers and IO
- 8 Notus Verification & Validation tools
- **9** Notus Porting & Performance tools

# IO / Visualisation

#### Domain is partioned, data are distributed

 $\rightarrow$  How to write and plot data efficiently on thousands of processors?

## Use of ADIOS library (Oak Ridge National Laboratory)

- **Open-source**
- **•** Adaptable IO System
- Simple and flexible way to describe the data ۰
- Masks IO parallelism
- Different methods: POSIX, MPI-IO, aggregation
- From 1 to 100 000 processors

#### Notus IO

- A list of data is created, printed at the end of the time loop
- Add a field anywhere in the code: call add field to list(print list, enstrophy, 'enstrophy')

#### Visualisation of the results  $\rightarrow$  VisIt (Lawrence Livermore National Laboratory)

- **O** Open-source
- Sequential and Parallel  $\bullet$
- ...

#### **Verification**

#### $\bullet$  proves that the continuous model is solved precisely by the discrete approach

- analyses the numerical solution of equations
- quantifies and reduces of the numerical errors
- computes spatial and temporal convergence orders
- → **mainly a mathematical and computing process, unlinked to physical problem**

#### Validation

**analyses the capacity of a model to represent a physical phenomena**

- compares numerical solution to experimental results
- identifies and quantifies errors and uncertainties of continuous and discrete models, and experience

#### → **Accumulation of evidence that the code works!**

## **Verification**

### 2 main steps

- no bug in the code or unconsistant solution
- quantify numerical errors
	- start from an exact (built) solution
	- compute errors, convergence order
	- compare the given order to the expected one

#### Error sources

- coding bug
- numerical stability condition not satisfied
- insufficiant spatial or temporal convergence
- iterative methods not converged
- rounding errors

Hypothesis: smoothed solution in the asymptotic convergence zone

N discrete solutions  $f_k$  (1  $\leq$   $k \leq N$ )

$$
f_{h\rightarrow 0}=f_k+Ch_k^p+O(h_k^{p+1})
$$

$$
p_k = \frac{\log(\frac{E_k}{E_{k-1}})}{\log(\frac{h_k}{h_{k+1}})}
$$

where 
$$
E_k = f_{exact} - f_k
$$

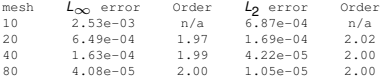

## **Validation**

### Analyses the capacity of a model to represent a physical phenomena

- no exact solution
- post processing of physical parameter (velocity plot, Nusselt numbers, lift, drag, etc.)
- **•** comparison with experience or other code
- **Q** quantify error and uncertainty
- 3 meshes  $\rightarrow$  convergence order  $\rightarrow$  Richardson extrapolation  $\bullet$

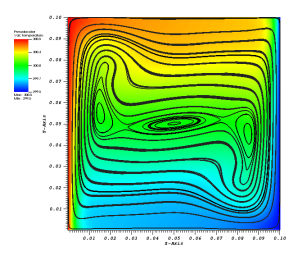

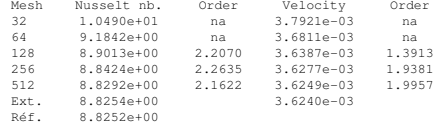

#### 1 - compute convergence order of a test case

Run the same case varying a parameter (mesh or time step)

#### $\bullet \rightarrow$  *ison* file

```
{"number of cells": [ 100, 25], "time step": 0.5},
{"number of cells": [ 200, 50], "time step": 0.25},
{"number of cells": [ 400, 100], "time step": 0.125},
{"number of cells": [ 800, 200], "time step": 0.0625}
```
#### **•** Python script:

./notus\_grid\_convergence -np 8 --doxygen test\_case\_name

- run (interactivly or submission) the test case with different meshes
- $\bullet$  collect the results of the chosen quantities
- $\bullet$  compute convergence order and extrapolated values
- $\bullet$  output to doxygen format

#### 2 - non regression

#### **list of V&V test cases files**

- $\bullet$  quick or full validation
- $\bullet$  run the test cases with bash script
- results in *txt* file: OK, NO, FAIL, etc.
- commit the results (one per architecture) to Git repository

## Exemple of Output of the non regression process

#### **\$ ./notus validation.sh -h**

Usage : notus validation.sh [OPTIONS] -s sequential validation (default: parallel) -d 2/3 2D or 3D validation (default: 2D and 3D) -l long validation (default: false); check for special keywords in case.nts and run the case several times -h print usage

#### **\$ cat notus validation.txt**

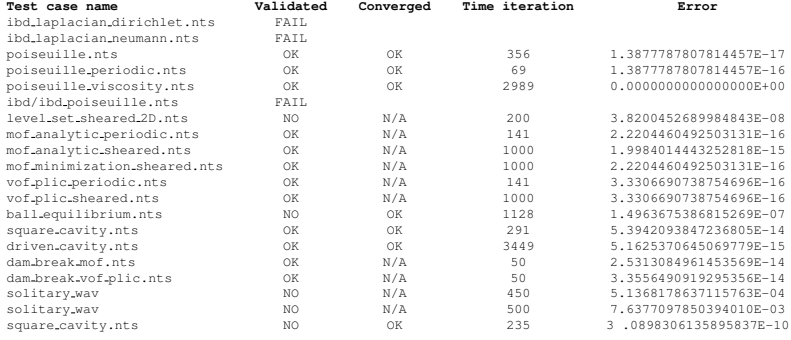

...

## Check Portability and Performances

#### **Portability**

- Associated to V & V process
- Numerical solutions should be **independant of**:
	- compiler editors, compiler versions, MPI libraries, etc.
	- $\bullet$  computer architectures and processor numbers

```
● Notus portable on:
```
- GNU + OpenMPI; Intel + MPT; Intel + IntelMPI; Intel + BullXMPI
- **O** Sequential and Parallel versions
- $\rightarrow$  "Same" results betwwen 10<sup>-8</sup> and 10<sup>-15</sup>)

#### **Performances**

- **O** Compare measured scalability to the expected one
- Identify and measure relevant parts of the code
	- $\bullet$  partitiong
	- **O** initialization
	- $\bullet$  time loop: equation preparation, solvers (external), I/O
- Lot of functionalities: **identify the relevant test cases**
- Determine optimal use of supercomputers (nodes number per core)

### Most of CPU time in linear system solvers

 $\rightarrow$  Third party libraries

### HYPRE library (Livermore USA)

- BiCGStab, GMRES iterative solvers
- Geometric and algebraic preconditioners

## LIS library (SSISC Japan)

- $\bullet$ BiCGStab, GMRES iterative solvers
- **ILU** family preconditioners

## MUMPS (Cerfacs / INRIA, France)

- **O** Direct solver
- Mainly for 2D matrix  $\bullet$
- **O** PORD, Metis graph partitioners

## Notus, performance tools

### **Objectives**

- Verify weak and strong scalability
- Verify I/O performance
- Ensure non regression of these performances  $\bullet$
- On several supercomputers (from local to PRACE one)

#### Step 1, scalability at test case level

- **•** Template directoy
	- **O** notus template .nts file
	- submission template file (depending of the workload manager)

#### ● Submission bash script

- ./submit jobs.sh -t weak -a 9 -c 40 -m 16 -s template sub curie -q ccc msub
- ./submit jobs.sh -t strong -i 3 -a 9 -c 512 -m 16 -s template sub curie -q ccc msub
- ./submit jobs.sh -t strong node -c 100 -m 16 -s template sub curie -q ccc msub
- $\bullet \rightarrow$  copy template directory
- $\bullet \rightarrow$  adapt template files
- $\bullet \rightarrow$  submit jobs

#### ● Concatenation bash script

./concatenate cpu times.sh -t weak -a 9 -c 40 -m 16

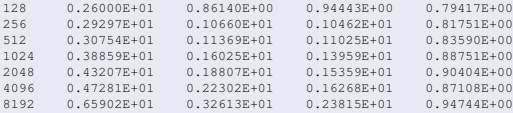

## Notus, performance tools

## Weak scalability on Curie and Occigen supercomputers

 $\rightarrow$  50 $^3$  cells per core, number of core increases, constant CPU time expected

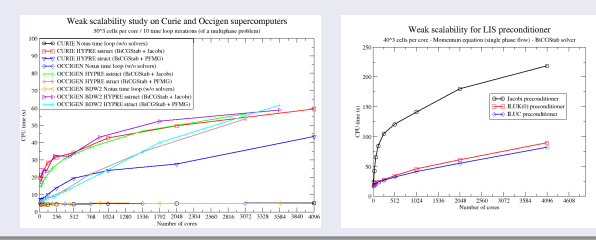

## Strong scalability

 $\rightarrow$  constant number of global cells, number of core increases, linear speed-up expected

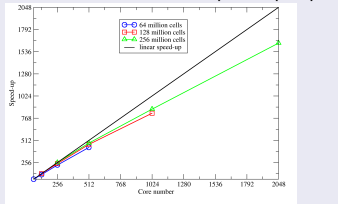

## HYPRE / LIS comparison: BiCGStab + Jacobi

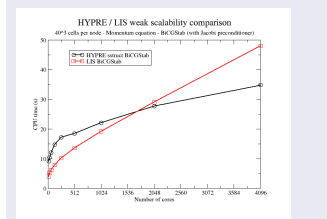

## Step 2 under progress, non regression list of representative test cases

- **o** get reference times for each one and each target supercomputer
- $\bullet$  bash script to run all the performance study
- comparison, OK, NO, FAIL
- commit the results (one per architecture) to Git repository
- Use of some standard development tools (Git, CMake, Doxygen)
- Use of specific libraries: IO, solvers
- Single Doxygen documentation: concepts, installation, modeling, subroutines
- Different users (from student to researcher, from modeling to numerical methods)  $\bullet$
- **o** Different computers
- A few scripts, easy to use and modify for:
	- **e** installation
	- **e** execution
	- V&V
	- scalability studies
- <span id="page-31-0"></span>→ *ongoing project, version 0.2.0 only !*